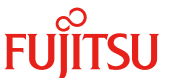

更新日 2018 年 1 月 11 日

# **Windows Server**の言語パックに関する留意事項

弊社の製品をご使用いただき、誠にありがとうございます。

PRIMEQUEST添付のDVDからWindows Serverをインストールしてご使用になる際、複数の言語パックがインストールされ ます。使用しない言語パックについては、Windows Serverがバックグラウンドで自動的に削除する処理を行いますが、すべて の言語パックが削除される前にコンピューターが再起動されると、言語パックがインストールされたまま残る場合があります。 言語パックが残っている場合、下記のような影響があります。

・Windowsの更新プログラム適用時、ディスク使用領域が増えます

・役割と機能の追加が稀に失敗します

そのため、使用しない言語パックは、Windows Serverの初回起動後に、以下に示す方法により手動でアンインストールして いただきますようお願い申し上げます。

# **1.** 対象環境

Microsoft® Windows Server® 2012, Microsoft® Windows Server® 2012 R2 Microsoft® Windows Server® 2016

## **2. Windows Server** 初回起動後に実施していただく作業内容

PRIMEQUEST添付のDVDからWindows Serverをインストールしてご使用になる際、使用する言語を選択します。 また、Windows Serverをマルチ言語でご利用いただく場合は、コントロールパネルより言語を追加します。 選択、追加されなかった言語につきましては、下記の手順に従って言語パックをアンインストールしてください。

注)以下に示す手順はWindows Server 2016における実施例です。 他のOSでは、表示メッセージなどが異なる場合があります。

1) アンインストール可能な言語パックを確認する

```
コマンドプロンプトを管理者として実行し、下記のコマンドを実行してください。
```
#### **lpksetup.exe /u**

コマンドを実行すると、下記の画面にアンインストール可能な言語が表示されます。

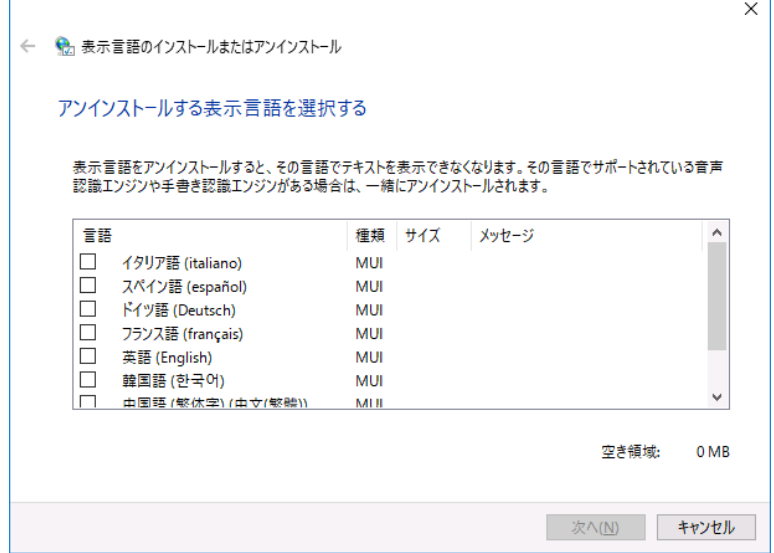

# **淡POINT!**

Windows Serverをインストールする際に使用する言語として日本語を選択した場合、以下の留意事項があります。 ・日本語はシステム言語ですのでアンインストールできません。

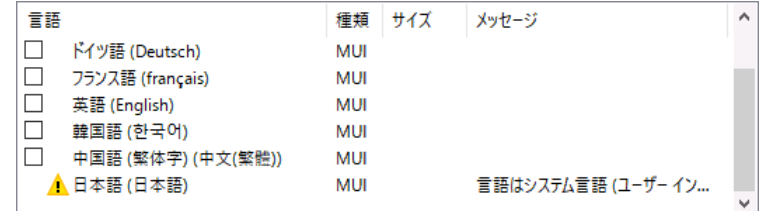

・日本語と英語だけが表示されることがあります。

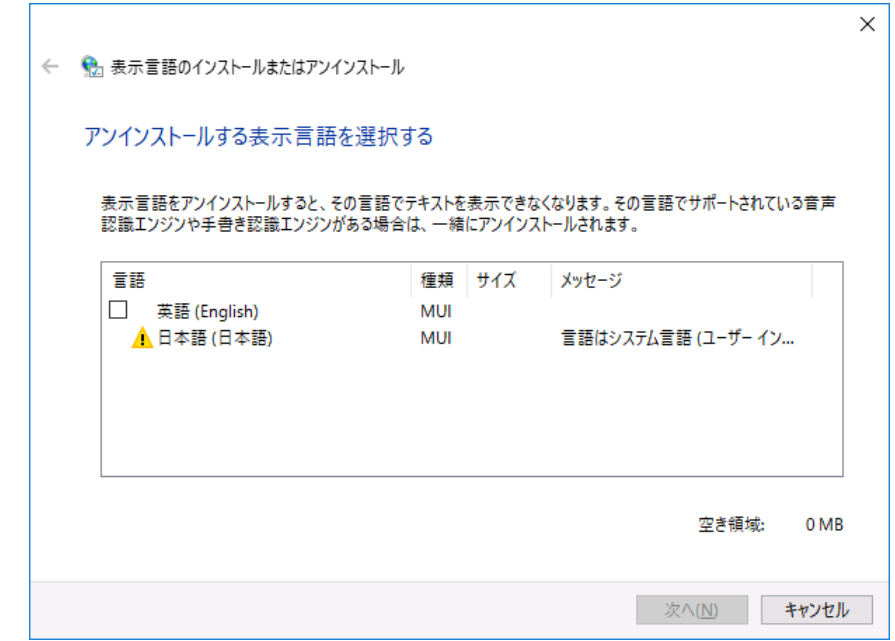

この状態は、Windows によって、すでに使用しない言語パックが自動的にアンインストールされています。 これ以上言語パックをアンインストールする必要はありません。

※英語は、日本語のフォールバック言語として残ります。

フォールバック言語は、日本語のリソース文字列が無いときに代わりに使用するリソース言語です。

 $\Gamma$ 

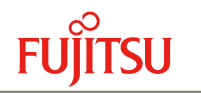

2) 言語パックをアンインストールする [表示言語のインストールまたはアンインストール] 画面にて不要な言語パックを選択し、[次へ] ボタンをクリックする と、言語パックのアンインストールが始まります。

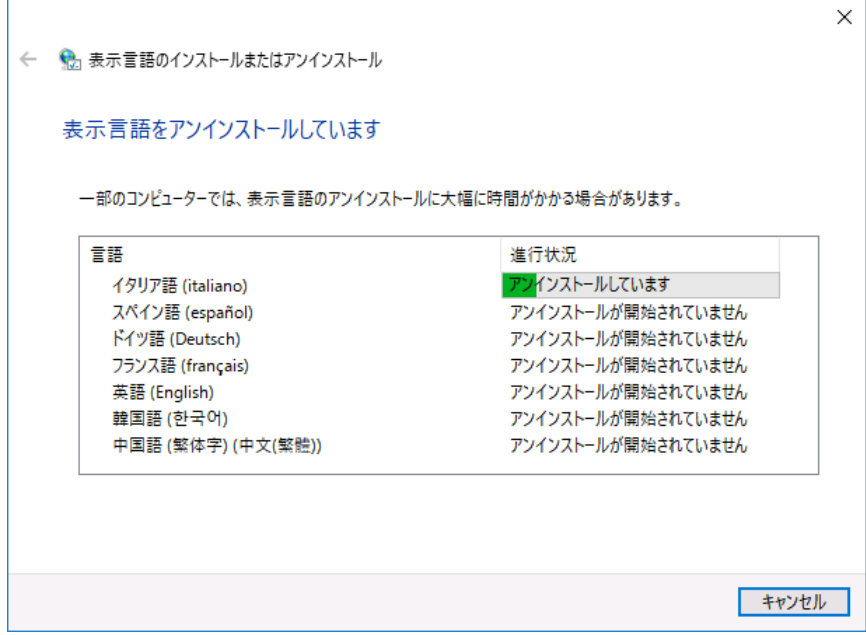

言語パックのアンインストールが完了しましたら、Windowsを再起動してください。

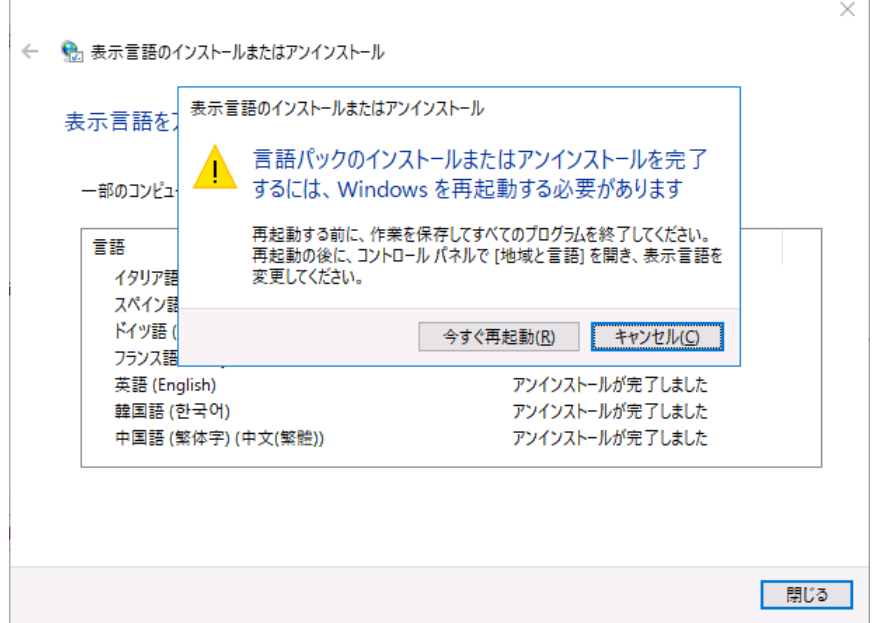

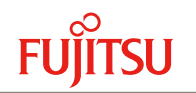

### 【参考】 **Windows Server** の言語パックについて

PRIMEQUEST添付のWindows ServerインストールDVDには複数の言語パックがプレインストールされています。

Microsoft® Windows Server® 2012, Microsoft® Windows Server® 2012 R2 日本語、英語、イタリア語、スペイン語、ドイツ語、フランス語 Microsoft® Windows Server® 2016 日本語、英語、イタリア語、スペイン語、ドイツ語、フランス語、中国語、韓国語

PRIMEQUEST添付のDVDからWindows Serverをインストールする際、使用する言語を選択します。

使用する言語として選択した言語は、Windows Serverの初回起動後、コントロールパネルの [言語] で確認できます。

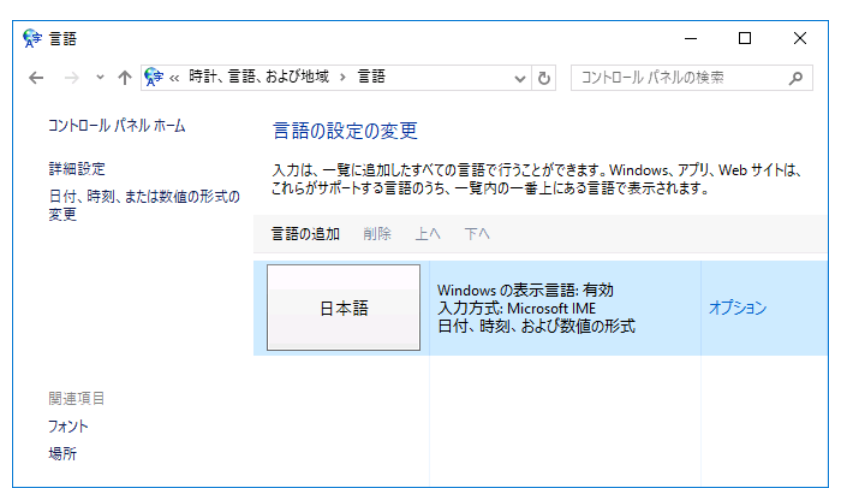

Windows Server 2016 で、日本語を選択した場合

上記画面の [言語を追加] メニューから入力に使用する言語を追加できます。

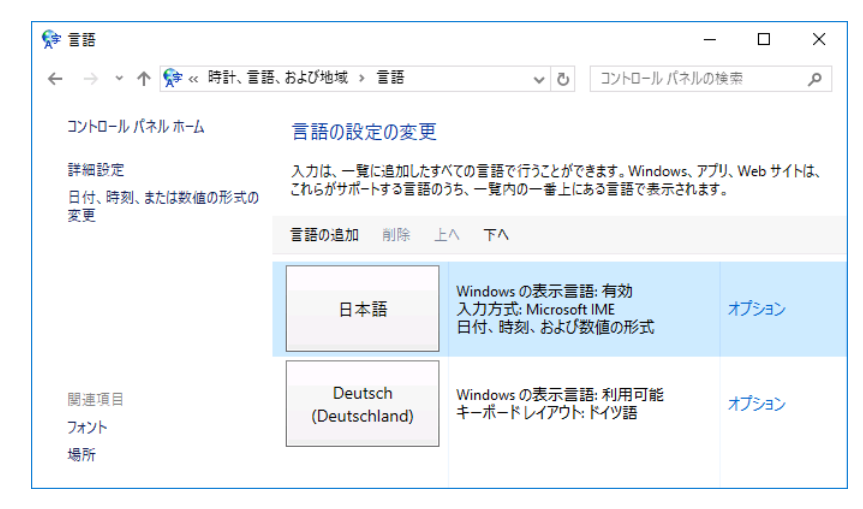

ドイツ語(ドイツ)を追加した場合

言語パックがアンインストールされない事象については、日本マイクロソフトからも下記の情報が公開されています。

```
■ LPRemove タスクの動作について
https://blogs.technet.microsoft.com/askcorejp/2017/12/08/lpremove/
```